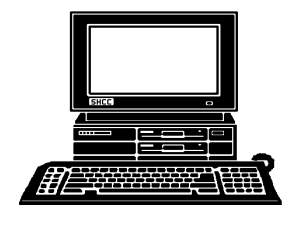

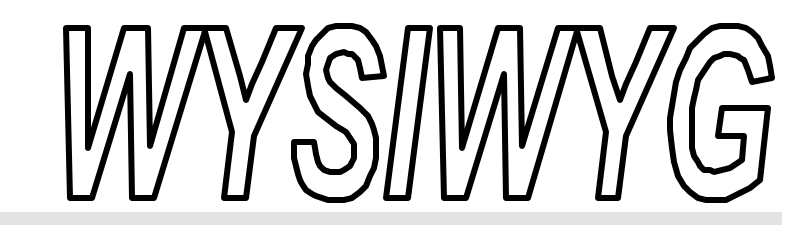

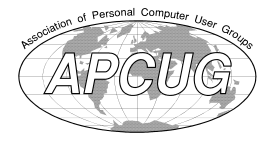

**January 2000 Volume 12, Issue 1**

## *STERLING HEIGHTS COMPUTER CLUB*

PO Box 385 \$3.00 Sterling Heights, MI 48311-0385

**TUESDAY JAN 4**  Main Meeting. 7:30PM

#### **Home Finances by member Dick Morawski**

**Make a New Years Resolution, and visit a SIG in January. These meetings are where a lot of computer questions are answered.**

**VISIT THE SHCC WEB PAGE AT:**

**http://member.apcug.org/shcc/**

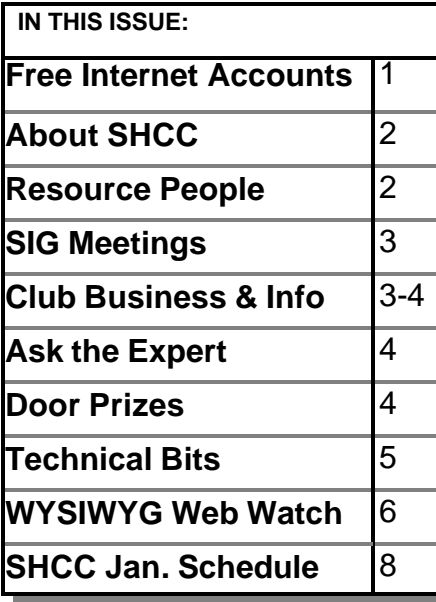

**Free Internet Accounts**

by Jack Vander-Shrier

**A** t our last meeting of the Net-Com SIG, we had a very good turnout. One of the reasons was the fact that we were t our last meeting of the Net-Com SIG, we had a very good turnout. One of the reviewing free internet accounts as well as free e-mail accounts. I thought that my first article for the WYSIWYG should be on this subject. This should be of interest to any of the AOL or Juno users. You will be able to retain your AOL and Juno accounts and yet take advantage of some of the great things you can do with Outlook Express. Many of the features can be used in Netscape Mail, but for the purpose of trying to keep things simple and to convert some of our members. we will be dealing with Outlook Express.

First of all we must set up a free internet access account. I will suggest several, you can try one or all of them. www.netzero.net, www.freei.net, www.bluelight.com is the latest free internet service from Kmart that you might enjoy. You can also get free service at www.ifreedom.com, www.freensafe.com if you want filtered internet access blocking pornography, www.dotnow.com, and www.altavista. com. All of these sites require you to download their software, which ranges in size from 600K to 4Meg. I would suggest you use Netzero, the reason is that they give you a pop3 email  $x$ -

count instead of a web based email system. You would be able to access this email account from any pc in the world.

Once you have downloaded your Netzero account you must set up your account, I would suggest you create a username and a password that you normally wouldn't use. The setup requires that you fill in a lot of information. I would use phony information on everything but your area code and first 3 digits of your phone number. Remember all these services are in existence because they want to sell you things. You will be asked for a phone number you want to dial, I would use the Mt. Clemens number or those of you that are close or in Warren, one of the Warren numbers. Once you have that number, write the number down, then pick up your phone and dial that number without the area code. If you get a modem noise, a high pitched squeal then you know that it is a local number. If you get the operator or a message that says please dial the area code, it will be a long distance number. Do not put in an area code when dialing any of these numbers, the last thing you want to have is a \$300.00 phone bill.

Once the Netzero account is set up you have to set up your email server. This *(Continued on page 7)*

#### **THE WYSIWYG 1988 CONSUMING A STATE OF A STATE OF A STATE OF A STATE OF A STATE OF A STATE OF A STATE OF A STATE OF A STATE OF A STATE OF A STATE OF A STATE OF A STATE OF A STATE OF A STATE OF A STATE OF A STATE OF A STATE**

**Guests and visitors are welcome. People may attend any of two consecutive months of club meetings before deciding to become a member or not. Membership includes admission to all SHCC functions and the newsletter. Membership is open to anyone. It is not limited to residents of Sterling Heights. Meetings are on the first Tuesday of the month, except for July and August. There is a monthly drawing for door prizes at the end of the meeting.**

#### **DUES: \$25/YEAR**

#### **Resource People:**

DOS Excel Family Tree FoxPro Hardware Microsoft products MS Publisher Professional Write Word **WordPerfect** 

Jerry Carson Mike Greenen Rick Schummer Rick Schummer Jerry Carson Mike Greenen Rick Kucejko Mike Greenen Rick Schummer Jim McNe il

#### **SHCC Coordinators:**

Ask the Expert Net/Comm. SIG Door prize Greeting table Newsletter pub. Novice SIG Power Users SIG Publicity Resource People Vendor Press Rel.

Jerry Carson Betty MacKenzie Paul Anderson Lindell Beck Rick Kucejko Debby Wiza Jack Vander-Schrier Patrick Little Mike Greenen Jim Waldrop

# V. President: Mike Greenen President: Don VanSyckel V. President: Mike Greenen Treasurer: Dick Morawski Secretary: Rick Schummer Treasurer: Dic k MorawskiPresident: Don VanSyckel<br>Secretary: Rick Schummer

#### **CLUB ADDRESS:** PO Box 385, Sterling Heights, MI 48311-0385 **CLUB E-MAIL ADDRESS:** SHCC@aol.com **CLUB WEB PAGE:** http://member.apcug.org/shcc/

#### Four Month Meeting Schedule: **JANUARY 2000**

- **4 SHCC - Home Finances by member Dick**
- **Morawski**
- 9 SEMCO meeting
- 10 Net/Comm SIG
- 17 Novice SIG
- 26 Power Users' SIG
- 20 MCUG meeting

#### **FEBRUARY 2000 1 - SHCC - Topic to be**

#### **determined**

- 13 SEMCO meeting
- 14 Net/Comm SIG
- 17 MCUG meeting
- 21 Novice SIG
- 23 Power Users' SIG

#### **MARCH 2000**

- **7 SHCC - Topic to be determined**
- 12 SEMCO meeting
- 13 Net/Comm SIG
- 16 MCUG meeting
- 20 Novice SIG
- 22 Power Users' SIG

#### **APRIL 2000**

- **4 - SHCC Topic to be determined**
- 9 SEMCO meeting
- 10 Net/Comm SIG
- 17 Novice SIG
- 26 Power Users' SIG
- 20 MCUG meeting

#### **Special Interest Groups:**

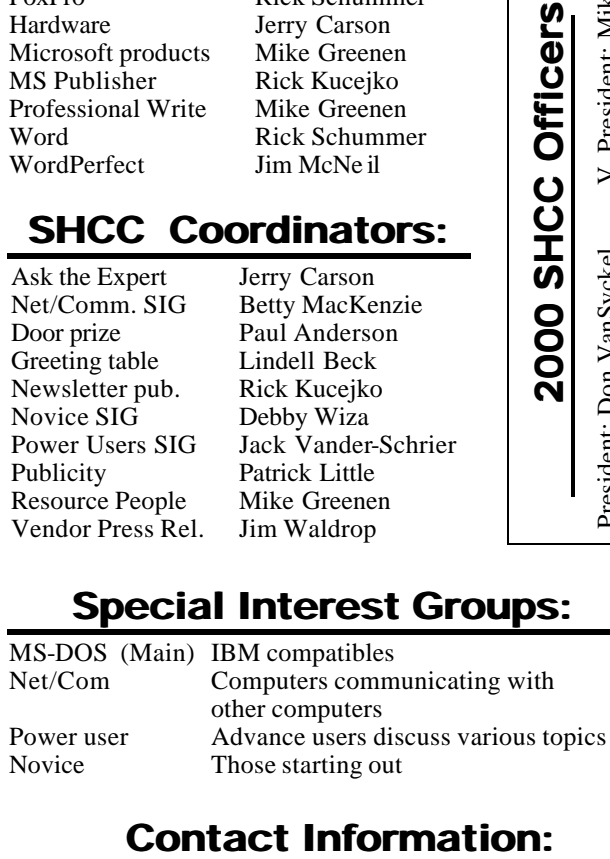

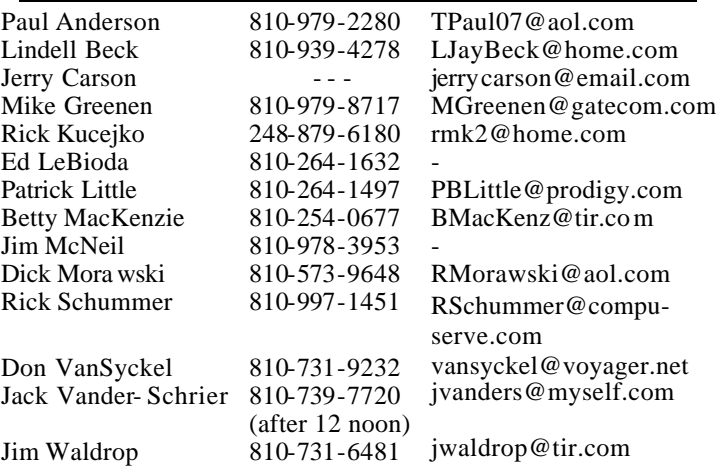

#### **Other Computer Clubs:**

As a member of SHCC, you can attend meetings of other clubs where we have reciprocating membership agreements, at no charge.

**MI Computer Users Group**

Time: 3rd Thursday, 7:00PM Place: South Lake HS, 21900 E. 9 Mile Road, St. Clair Shores, 585-2050 Reciprocating: No

**South Eastern Michigan Computer Organization (SEMCO)**

Time: 2nd Sunday at 1:30PM<br>Place: Science Building: 0 Science Building; Oakland University; 248/398-7560 Web page: http:\\www.semco.org Reciprocating: Yes

**The OPC (Older Persons Commission) Computer Club**<br>Time: Every Tuesday at 1 Every Tuesday at 10:00 -12:00 Place: OPC in Rochester 248-656-1403. Web page: http://www.geocities.com/

Newsletter submissions are due 10 days before the club meeting, but the earlier the better. They should be sent to : WYSIWYG Publisher

5069 Fedora

Troy, MI 48098

OR at the e-mail addresses: rmk2@home.com

Unless stated otherwise, all materials contained in this newsletter are copyrighted by the Sterling Heights Computer Club. License is hereby granted to other clubs (non-profit) to reprint with credit.

**The WYSIWYG was printed by STERLING PRINTING AND GRAPHICS, located at 37880 Van Dyke, Sterling Heights, MI** 

**THE WYSIWYG** *CONSIGNATION CONSIGNATION* **<b>***CONSIGNATION* **SIG Meetings Novice SIG**

**THE MONDE READER**<br> **THE MONDER**<br> **THE MONDER**<br> **THE MONDER**<br> **THE MONDER**<br> **THE MONDER**<br> **THE MONDER**<br> **THE MONDER** he next meeting is scheduled  $ary$  17, 2000, starting at 7:00PM, at the Macomb

County Library.

All new and not so new members are invited to come and learn the DOS and Windows basics at out meetings. There is always a question and answer period at these meetings.

For more information about the SIG, call or email Mike Greenen (number on page 2).

8 A 9 8

#### **Power User SIG**

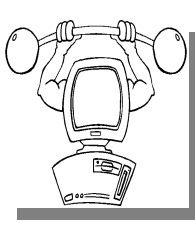

The next<br>
meeting of<br>
the Power<br>
User SIG is Wedneshe next meeting of the Power day, January 26, 2000.

The members of the Power User SIG also help each other out with some tough questions and topics.

For more information about the SIG call or e-mail Jack Vander-Shrier (number is on page 2).

用 用 用

#### **Attend A SIG**

 $\overline{\prod}$ f you do not attend the SIG meetings, you are missing out on important club benefits available to you. These small groups get into more detail and question and answer sessions than is possible at the main meeting.

 $AB$   $B$   $B$   $B$ 

#### **Net/Com SIG**

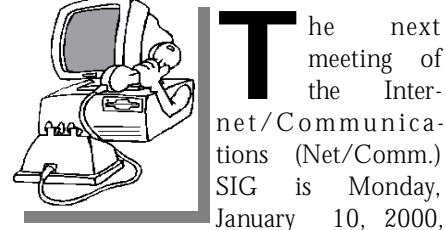

**The next**<br>
meeting of<br>
the Inter-<br>
net/Communicameeting of the Intertions (Net/Comm.) SIG is Monday,

he next

starting at 7:00PM, at the Macomb County Library.

Each month the members of the Net/ Comm SIG discuss the Internet to help members of the SHCC learn more about this communications media.

For more information about the SIG, call or e-mail Betty MacKenzie (number is on page 2).

用 四 个 户

#### **Directions To The Macomb Library**

The Macomb County Library is<br>
located at 16480 Hall Road, in<br>
Clinton Township, between<br>
Hayes and Garfield, close to the light he Macomb County Library is located at 16480 Hall Road, in Clinton Township, between at Garfield, on the south side of Hall Road. A large blue sign says "Macomb County Library". The phone number is (810) 286-6660.

4 9 9 9 9

#### **Your Article**

**I** f you have had some experiences choosing a program to do a particular thing, have solved a hardware problem, or have experience f you have had some experiences choosing a program to do a particular thing, have solved a comparing software programs, consider sharing it with fellow club members. Write about it in the WYSIWYG. Write or e-mail the editor at the addresses on page 2.

 $\begin{picture}(180,175) \put(0,0){\line(1,0){155}} \put(10,0){\line(1,0){155}} \put(10,0){\line(1,0){155}} \put(10,0){\line(1,0){155}} \put(10,0){\line(1,0){155}} \put(10,0){\line(1,0){155}} \put(10,0){\line(1,0){155}} \put(10,0){\line(1,0){155}} \put(10,0){\line(1,0){155}} \put(10,0){\line(1,0){155}} \put(10,0){\line(1,0){155$ 

#### **SHCC Emergency Shutdown**

**THE MAN** he Sterling Heights Computer<br>
Club will utilize radio station<br>
WWJ - 950 on the AM dial to<br>
notify members that a meeting is he Sterling Heights Computer Club will utilize radio station WWJ - 950 on the AM dial to canceled because of bad weather or for other reasons. The announcement will happen along with the school closings and other events. Please remember to listen to the radio when there is bad weather.

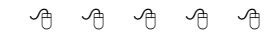

#### **Copiers Needed**

**I** fyou have access to a copy machine and can volunteer to duplicate some *WYSIWYG Gazette Special* Editions, please contact Don f you have access to a copy machine and can volunteer to duplicate some *WYSIWYG Gazette Special* VanSyckel. We are looking for several members to ease the burden of one individual who has been duplicating our source of printed advertisement. The more copiers, the merrier. We are looking for approximately 500 to 1000 copies a month to be handed out to locations like the Sterling Heights and Macomb Libraries, computer stores and various retail outlets.

平 平 平 平

#### **Presenters Wanted**

**T** he officers are looking for people to volunteer to make a presentation.

If there is some software you have been using and think others may be interested as well, or there is a computer topic you would like to present to other members, please call or e-mail Rick Schummer or Don VanSyckel. Making presentations is not that difficult. The hour goes by before you know it. There is always enough material in a software package to fill the hour.

9 9 9 9 9

#### **THE WYSIWYG 1999 STATE WAS SERVED ASSESSED FOR A 49 YO 40 YO 40 YO 40 YO 40 YO 40 YO 40 YO 40 YO 40 YO 40 YO 40 YO 40 YO 40 YO 40 YO 40 YO 40 YO 40 YO 40 YO 40 YO 40 YO 40 YO 40 YO 40 YO 40 YO 40 YO 40 YO 40 YO 40 YO 40 Y**

#### **New Door Prize Coordinator Needed**

**THE SET OF A THE READ**<br>
Door Prize coordinator. This<br>
person will be responsible for<br>
obtaining and delivering the door he club is looking for a new Door Prize coordinator. This person will be responsible for prizes we give out at the meetings. If you have an interest in this position, or want more information about this important position, please contact Don VanSyckel.

#### **"Ask The Experts"** 用 用 用

Please send questions to "Ask the Experts" at the club's PO address, or email your question directly to Jerry Carson at his new e-mail address at: jerrycarson@email.com

**Q** : My CD ROM drive won't play. I called Creative Lab's Tech Support and they ran me through a bunch of checks and changes and ended up telling me I had a missing file in my Windows program. They told me to go to the Microsoft web page and download it. And that is where the problem is! I always have trouble trying to figure out their web page and can't do it now. Sooooo, can you give a hand and either find the file and send it to me ... or..... send me some directions on how to get into MS web page and I can download it myself?

The file I need is 'mscd001' which I have to have in my C:\Windows folder.

Would appreciate it.

Extrally the mscd001 is<br>
and a file. It is a designator<br>
that is assigned to your<br>
CDROM drive by your CDROM de-: Actually the mscd001 is not a file. It is a designator that is assigned to your vice driver. What you probably need To do is re-install your CD-ROM driv-

#### **SHCC Business**

ers that came with your CDROM. If you don't have the driver any longer or think maybe it's time for an upgrade, http://www.driv ershq.com/ mainhome.html has a good list of current CDROM drivers. You can also usually download them from the manufacturer of your drive.

Let me know if this solves your problem.

Expert

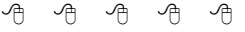

#### **Advertising Sign Hangers Wanted**

**THE ARE ARE A** THE SHCC has been advertising<br>to make people in the area<br>aware of the club and what we<br>are all about in hopes of building club he SHCC has been advertising to make people in the area aware of the club and what we membership. One way to get people to find out about us is to hang a flyer with tear-off phone numbers at the local retail stores like Meijers, Farmer Jacks and anywhere where a bulletin board is available.

If you are interested in helping out in this very important service please contact any of the officers.

#### **Door Prizes**

**THE MANUS INCO** offers door prizes at most regularly scheduled club meetings. The door prizes for the January meeting were not known he SHCC offers door prizes at most regularly scheduled club meetings. The door prizes for at the time of publication. In the December winner's circle were:

**Phil Reynaud** won a mouse

**Rene Ricafranca** won a mouse

**Joe Katovich** won a mouse

**John Mulhall** won a mouse cover

**Lee Murray** won a mouse cover

**Ellen Geering** won a mouse cover

4 9 9 9 9

### **Member Classified Ads**

**N Example 18 on the club's PO Box, or to his e-mail** one this month. Please send any classifieds to the WYSIWYG Publisher at address posted on page 2 of the newsletter.

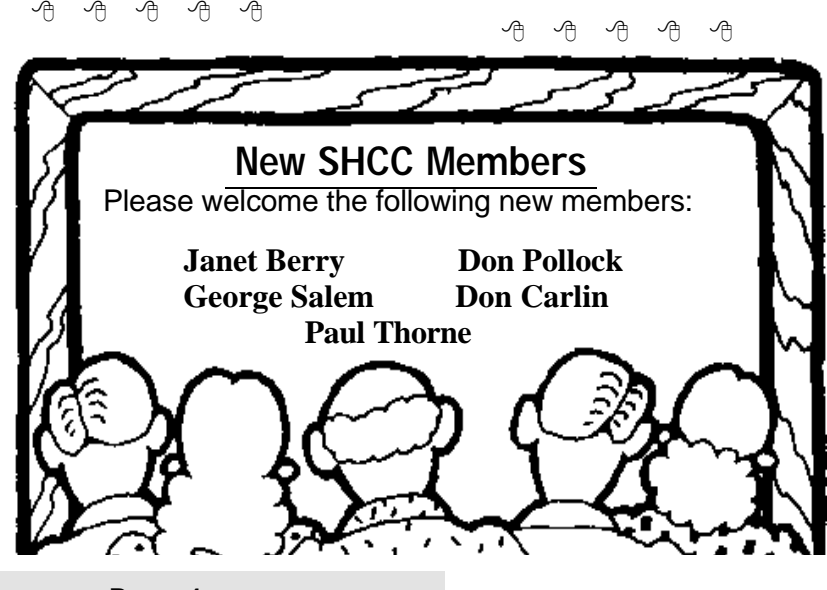

#### **Patterns Changing in Removable Media Drives** *by Ken Fermoyle*

The removable-media disk drive<br>picture is changing. This cate<br>gory includes CD-ROM and<br>DVD-ROM drives, CD/DVD writable he removable-media disk drive picture is changing. This category includes CD-ROM and drives, other read/write optical disk drive formats, rigid disk cartridge drives, card format rigid disk drives, high capacity floppy drives and low capacity standard floppy drives.

New types and technologies that enable users to remove data from systems for safe storage or sharing with others are supplanting older ones. A Disk/ Trends, Inc. Report covering 61 manufacturers notes that 1999 worldwide sales revenues of such drives will top \$10 billion

The sales outlook for the nine disk drive product groups included in the report is a mixed bag. DVD-ROM drives are projected to pass up CD-ROM drives in shipments within two years, excellent growth is forecast for writable CD/DVD drive formats, miniaturized hard disk drive cards will develop entirely new markets, shipments of standard 1.44 megabyte floppy drives will peak within two years, and high capacity floppy drives will continue a strong growth pattern.

Rapidly declining prices and performance improvements for DVD-ROM drives will make drive customers the big winners in this product transition, as DVD-ROM drives go through the same rapid product cycles of speed improvements and price declines that have characterized the CD-ROM market in recent years.

Falling prices and improved availability of CD-RW drives have made this format the leading growth product among

#### **Technical Bits**

all types of writable optical disk drives, at least for a few years. However, by 2002 significant growth in drive shipments is also expected for DVD rewritable formats and for new high capacity rewritable drives using new technologies.

Don't count out the lowly 1.44 megabyte floppy drive just yet. It is adequate for typical word processing applications and prices are low. Shipments should peak in 2001, then start a slow decline.

一个 一个

#### **DSL Growing a Broadband Alternative** *by Ken Fermoyle*

**C**<sub>leading</sub> broadband access<br>
provider, recently reported<br>
its 20,000th DSL (Digital Subscriber oved Communications, a leading broadband access provider, recently reported Line) installation, and Earthlink began a pilot DSL project that it reportedly will expand nationwide.

Covad now claims to have the more installed lines than any other national provider. The 20,000th milestone represents a growth rate of 133 percent over the end of March 1999 and 413 percent growth from the end of 1998.

DSL offers high-speed, alwaysconnected, simultaneous multi-user access to the Internet over existing copper telephone lines, which proponents say will make it a major player in the broadband arena. Myself, I can hardly wait for a DSL installation in Ken's Korner, coming soon as part of the Earthlink pilot project. The cost: Only \$6 to \$9 more per month more than our current ISP/phone bill because we can get rid of our second phone line, which has been a dedicated dial-up modem line. Stay tuned for updates.

This and the previous article: Copy-

right 1999 by Ken Fermoyle, Fermoyle Publications. Ken Fermoyle has written some 2,500 articles for publications ranging from Playboy and Popular Science to MacWeek, Microtimes & PC Laptop. Ken's Korner, a syndicated monthly column, is available free to User Groups. For information or permission to reprint this article, contact kfermoyle@earthlink.net.

4 9 9 9 9

#### **Canceling an ISP Service** *submitted by Ralph Osinski*

aving trouble stopping your<br>
old ISP's service (or, more<br>
specifically, stopping it from<br>
continuing to bill the credit card numaving trouble stopping your old ISP's service (or, more specifically, stopping it from ber you HAD to supply in order to subscribe)?

The phone numbers or URLs for cutting the cord are usually not well publicized, for the obvious reason. Well, here's a few of the "secret" customer service numbers and URLs for disconnecting from the major ISPs. Note: these are as accurate as anything found on the 'net can be.

You'll need to contact your ISP drectly, and have all your subscription information handy when you call. That includes your user name, password and other verification information (credit card type and number, etc.)

Also, check with your provider to see if they will forward email to your new email account. Many will provide this service, but they generally charge you for it.

AT&T World.net: Call 800/400-1447. Press 2, press 4.

AOL: Call 800/827-6364. Press 1, press 3.

*(Continued on page 7)*

#### **THE WYSIWYG 1999 STATE WAS SERVED ASSESSED FOR A 49 YO 40 YO 40 YO 40 YO 40 YO 40 YO 40 YO 40 YO 40 YO 40 YO 40 YO 40 YO 40 YO 40 YO 40 YO 40 YO 40 YO 40 YO 40 YO 40 YO 40 YO 40 YO 40 YO 40 YO 40 YO 40 YO 40 YO 40 YO 40 Y**

#### **WYSIWYG WEB WATCH (www)** *by Paul Baecker and John Beauchamp*

*If you have a particularly enjoyable or helpful (or just plain useless) site*

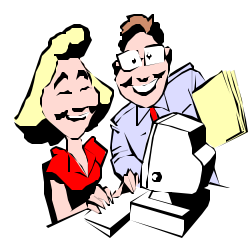

*which you would like to share with the membership, e-mail the site address and a shor t description/*

*review of the site for inclusion in the next WYSIWYG issue, to either beck 038@ix.netcom.com, or Beaumajo@iname.com Then send in another one, or two.* 

**THE MISS ENGLEVENCE IS A THEORY OF SOME USUAL MISH-mash of hopefully enjoy-**<br> **Then**, on to the usual mish-mash of hopefully enjoyhis month we start with some more sound and light entertainment. Then, on to the able sites. Since you have driven your budget down the tubes for the Holidays, none of the sites listed here have purchasing as their main attraction.

HAPPY NEW YEAR from the Web Watch Guys!

Walt Mossberg is the Wall Street Journal's tekkie columnist. His weekly "Mailbox" column addresses PC users' questions. His latest and past columns are worth perusing.

http://ptech.wsj.com/archive.html

Turn your den into a laser-light show with this download. Psychedelic screen saver flickers along with any sound around your PC (whether from CD, MP3, or a mike). Works with WinAmp, too.

http://www.cis.ohio-state.edu/~geiss/ geiss.html

Like you, when microprocessor engineers get bored, they doodle. Unlike you, they do it on silicon instead of paper. Call it the art of the laboratory rat. Start with a Buffalo Chip. http://microscopy.fsu.edu/creatures/

Bored with seasonal TV reruns? Watch operations as they're performed live over the web. (Requires RealPlayer, downloadable here.) http://www.onlinesurgery.com/

Y2K ready? Time magazine's digital site has info on various governments' activities towards Y2K compliance (US, Russia, China), a timeline leading to the Y2K dilemma, and, of course, links to Y2K pages of the most common PC vendors' sites. Is it too late??? http://www.pathfinder.com/time/

digital/y2k/

Picked a resolution to save/invest some of your income but don't know where to start? This site may help. Several articles for novices from picking stocks and reading annual reports to investing in Mutual Funds for as little a \$100. Get started! http://www.abcnews.go.com/sections/ business/YourMoney/ym\_investing. html

Here's a sampling of quality MP3 sites for amassing a collection of tunes – some free, some for a fee. www.listen.com www.rioport.com www.mp3.com www.riffage.com www.myplay.com www.atomicpop.com www.mp3now.com/html/mp3\_search. html www.timedigital.com/mp3

"The fast and easy way to find out how to do just about anything…and get the stuff you need to do it." http://www.ehow.com/home/home. asp

TerraServer is an online source for satellite and aerial imagery. Search, browse, and buy images, prints, and more...or just let TerraServer take you

around the world! http://www.terraserver.com/

Harry Potter books are all the rage for the younger literary set this season. This (unofficial) site expands on the storylines and characters of the three books thus far published. (Not recommended if you have not already read the three books.)

http://homestead.com/harrypotter2/ home.html

Kodak hosts this new online photo gallery. The images here constitute something well beyond the ordinary. Photos including fashion, history, portraits, along with photographers' audio comments on their work.

http://www.pdn - pix.com/ legendsarchive/larchives.html

You'll find everything art here. You don't need to buy or bid on an item to enjoy loads of museum and gallery listings and thousands of art images, along with 30,000 (!) links to art websites. http://artstar.com/

Of course, not all virus alerts are real. Check here for the latest hoaxes and common misconceptions before circulating e-mail warnings. http://kumite.com/myths/

Do you know what Luhn formula or Dhrystone means? How about Intranet or Webcasting? These sites will help you become technologically vocal. The second site also has an extensive guide to smileys (emoticons). http://webopedia.com/ http://netlingo.com/

Need an R-rated marriage joke? How about a PG-13 animal riddle? Here's a humor database with jokes sorted by content, form, and the company you should be in when you tell them.

#### **THE WYSIWYG** *CONSUMISTION CONSUMING CONSUMING*

#### http://humor.ncy.com/

Computer history buffs as well as the plain curious will enjoy the Virtual Computer History Museum and the Obsolete Computer Museum. The first boasts a Timeline of Events in Computer History from before the 1600's, and photos of Neanderthal computer parts and peripherals. (Did you know the first 'computer bug' appeared in 1945? You'll see it here!) The second allows you to get intimate with close-up views and descriptions of early computers (you choose the make and model), some of which you may have in your attic.

http://video.dlib.vt.edu:90/cgi-bin/ TicketWindow?DejaVu=Yes http://ncsc.dni.us/fun/user/tcc/ cmuseum/cmuseum.htm

有 有 有

#### **Canceling an ISP Service**

*(Continued from page 5)*

CompuServe: Call 800/848-8199.

Concentric: Call 800/745-2747.

Earthlink: Go to http://custos.earthlink.net/cgi/cancelme.cgi, Fill out the "Cancel my EarthLink Sprint Account" form.

GTE Internet Solutions: Call 800/927-3000. Option 2. Or, send an account termination email to billing@gte.net. Type "Cancel my Account" in subject line.

Mindspring: Call 800/719-4660.

MSN: Call 800/386-5550. Press 2. Press 3.

Prodigy: Call 800/213-0992. Press 5.

PSI.Net: Call (518) 283-8860. Press 1, press 4.

4 9 9 9 9

#### **Free Internet Accounts**

#### *(Continued from page 1)*

is done by clicking on start, then on programs then on Outlook Express

- From the **Tools** menu, select **Accounts**.
- Select the **Mail** tab and click on **pop.netzero.net**
- Click on **Properties** and select **Advanced**.
- Under the **Deliver** section, ensure that the **Leave a copy of messages on server** box is unchecked.
- Click **OK** to save.

From the **Tools** menu, select **Accounts**.

Click on the **Add** button and select **Mail**.

Type in your name and click on Next Button

#### Check the circle next to **I already have an e-mail address that I'd like to use**.

Type your e-mail address. For example: memberid@netzero.net

Click on the **Next** button

#### Select **POP3**.

In the **Incoming mail server** box, type **pop.netzero.net**

In the **Outgoing mail server** box, type **smtp.netzero.net**

In the **Account name** box, type your Member ID. **Note**: your member id must all be lower case.

In the **Password** box, type your password.

**Note**: your password is case-sensitive. If you want to have your password saved, so that you don't have to type it when checking email, place a check in the **Remember password** box. Click on the **Next** button.

Click on the **Finish** button to save your settings.

Now your email is set up. The next thing you do is click on your Netzero icon on your screen and start up your internet connection. Once your Netzero connection is completed and you are online click on Outlook Express to start up your mail. Click on New mail at the top of the screen and send yourself an email like myname@netzero.net, then click on the send and receive button. After the mail has been sent, click on the send/receive button again to make sure you got your mail. Once you have tested your mail system you are ready to go to the last step.

#### **This is only for AOL users:**

Log onto AOL and go to account preferences, you click on change type of account, you want to change your account to the \$9.95 a month option called Bring your own access. Once you have followed the instructions they give you, you have saved yourself \$10.00 per month on AOL. Then hang up from AOL and start up your Netzero account. Once you are connected, double click your AOL button and you will see the place that shows your connection, which is your local phone number, click on the arrow next to it and change it to the tcp/ip connection. Once that is changed click on connect and you are connected to AOL. When you hang up from AOL remember you are still on Netzero. Close your Netzero window to hang up your connection and you will be back at your desktop.

We covered a lot in this article. If you have any questions at all, please feel free to email me at jvanders@myself. com Looking forward to seeing you all at the December 28, 1999 power SIG group meeting. Hope you all have a Great Holiday, and New Year.

西 月 月 月

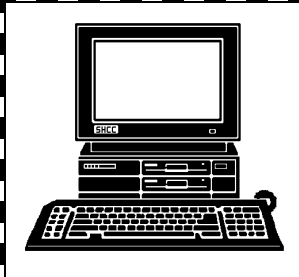

### **STERLING HEIGHTS COMPUTER CLUB**

PO Box 385 Sterling Heights, MI 48311-0385

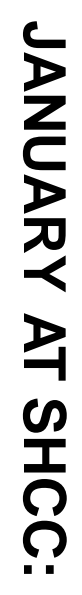

Home Finances **Home Finances** Carpathia Club.<br>38000 Utica Road,<br>Sterling Heights Sterling Heights **TUESDAY Jan 4** Main Meeting.<br>7:30PM at TUESDAY Jan 4 **Carpathia Club. Main Meeting.**  38000 Utica Road, **7:30PM at** 

2<br>|2

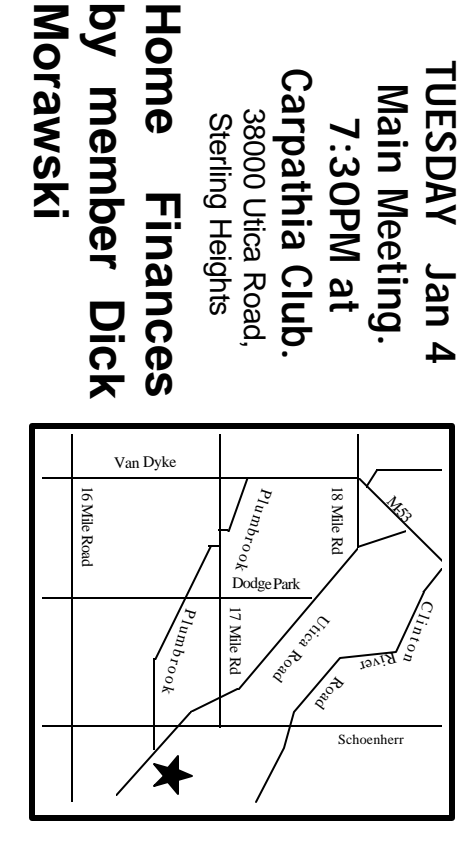

# MONDAY **MONDAY JANUARY**

**Morawski**

Morawski

**SIGs**

Net/Com SIG

Net/Com SIG 7:00PM at the Macomb County Library. 7:00PM at the Macomb County Library. **1000ARY 10** 

**MONDAY**<br>NONDAY **MONDAY JANUARY 17710ARY 17** 

Novice SIG 7:00PM at the Macomb County Library 7:00PM at the Macomb County Library

**WEDNESDAY WEDNESDAY JANUARY 26** Power User SIG JANUARY 26

Power User SIG 7:00PM at the Macomb County Library. 7:00PM at the Macomb County Library.

# **FUTURE MEETINGS FUTURE MEETINGS:**

**February**

To be Determined

To be Determined

To be Determined

To be Determined

**March**